## **HOW TO REPORT PROGRESS ON GOALS**

**For club officers** 

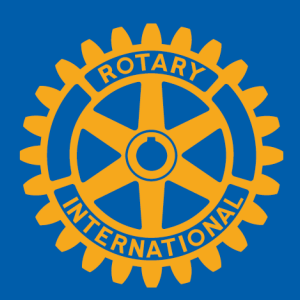

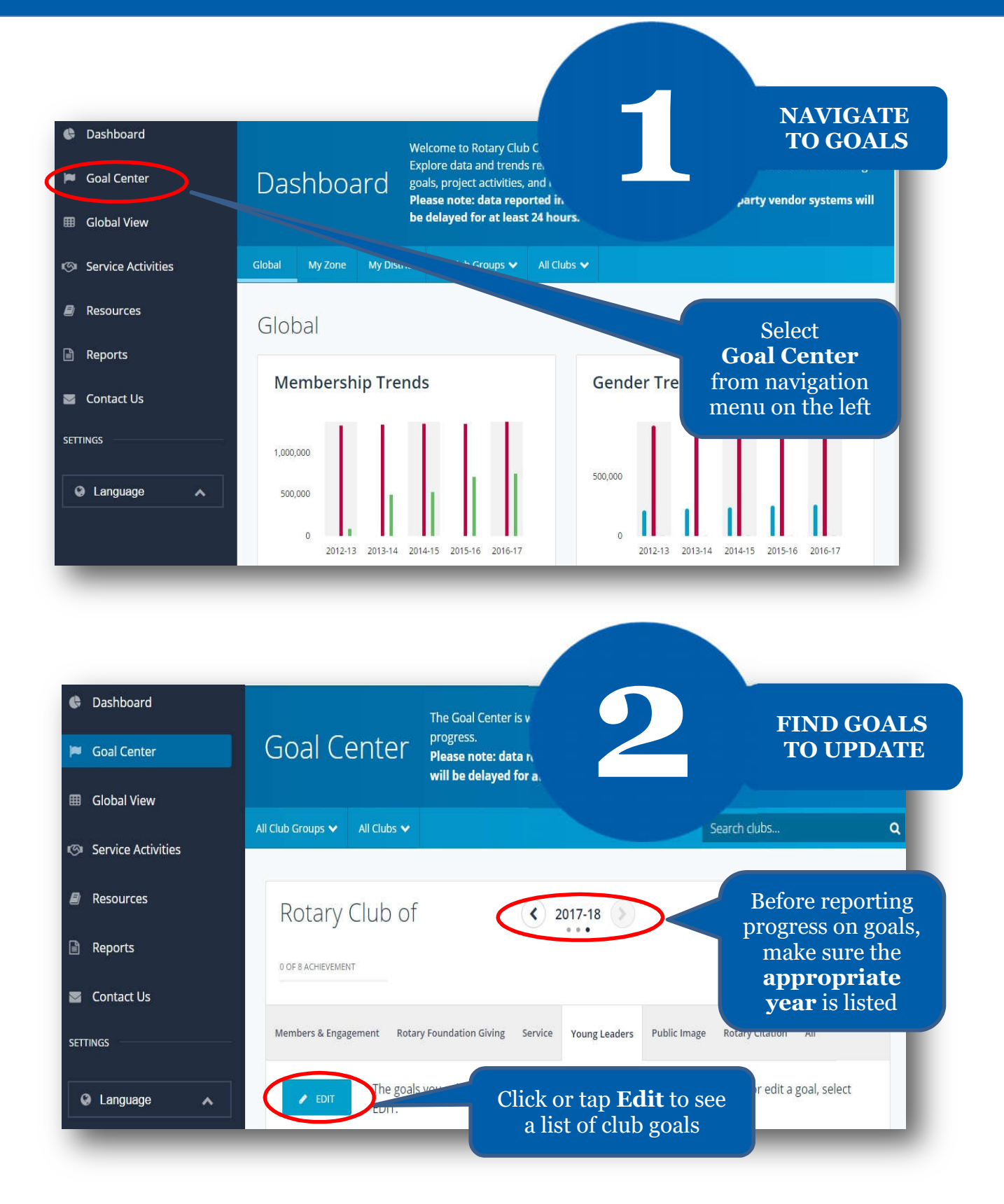

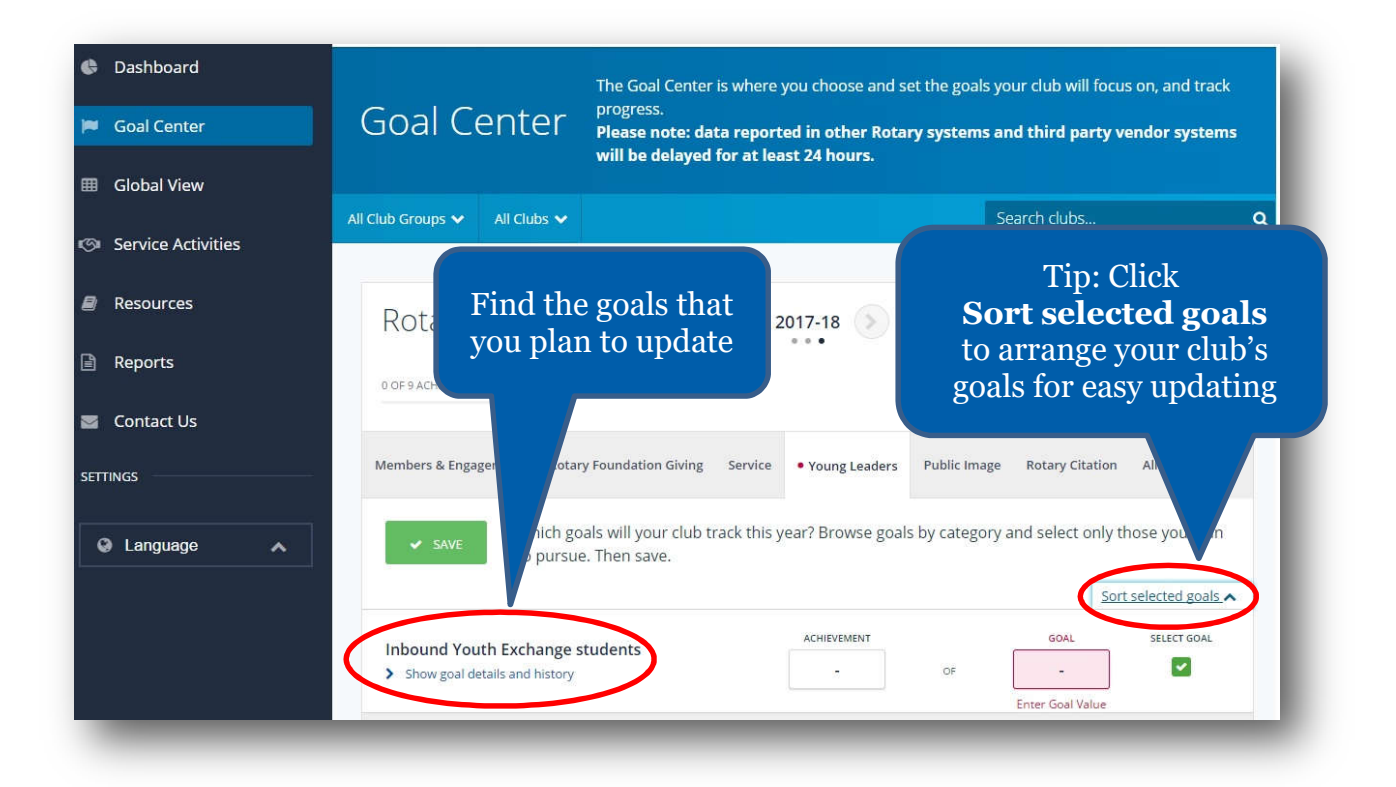

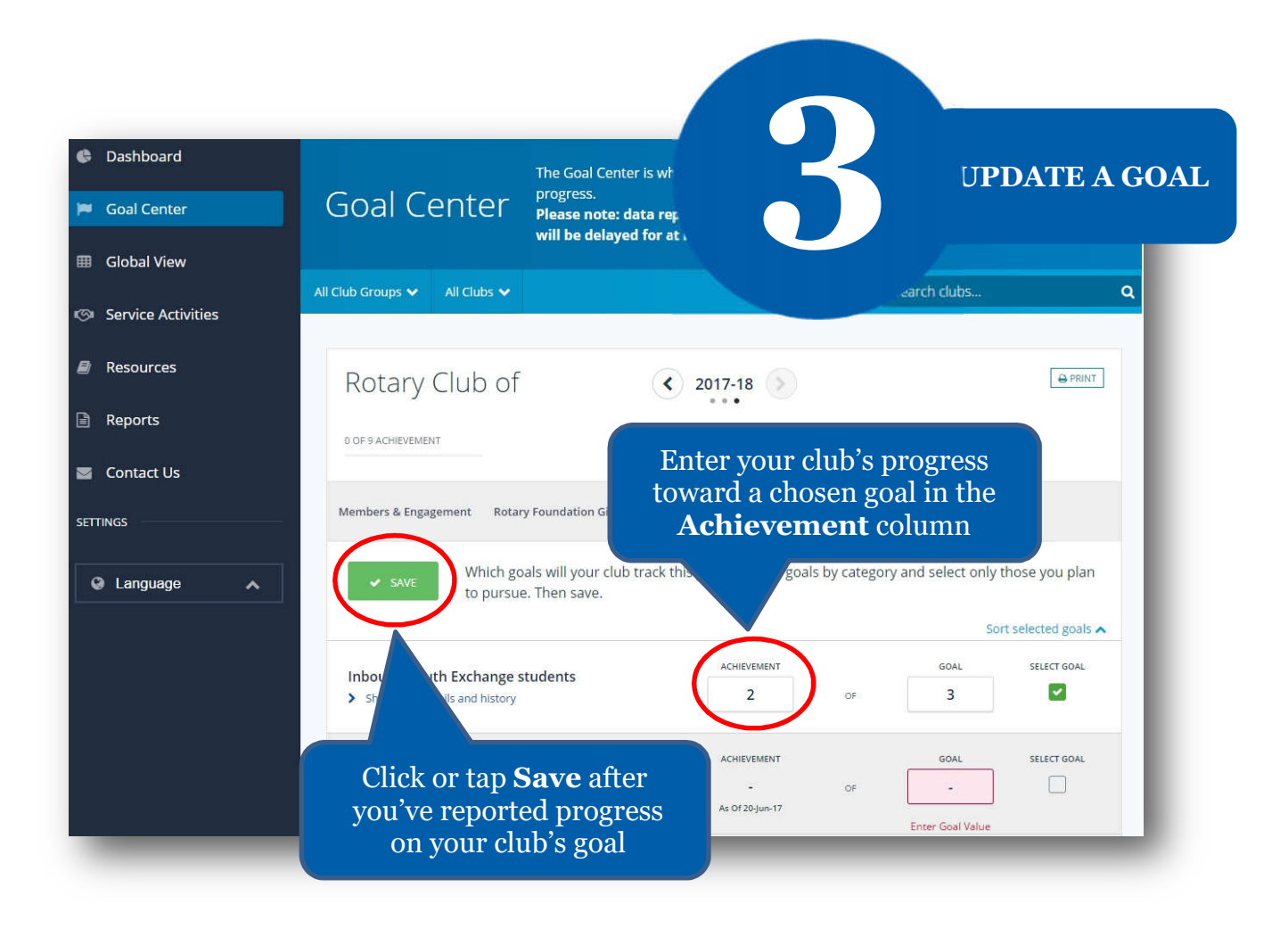